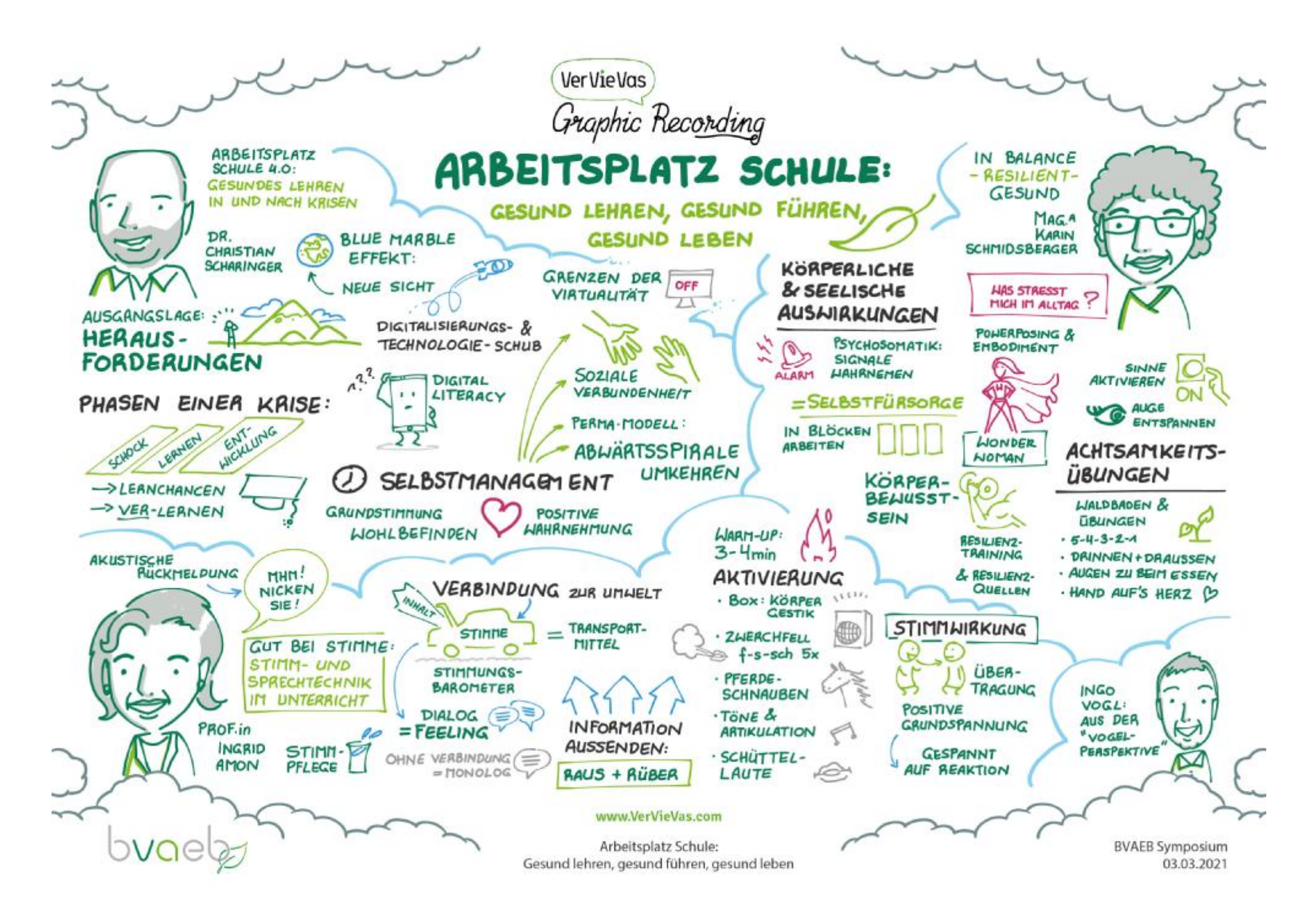

PDF wurde mit pdfFactory Pro-Demoversion erstellt. [www.pdffactory.com](http://www.pdffactory.com)